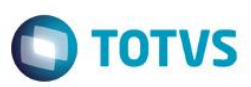

# **Evidência de Testes**

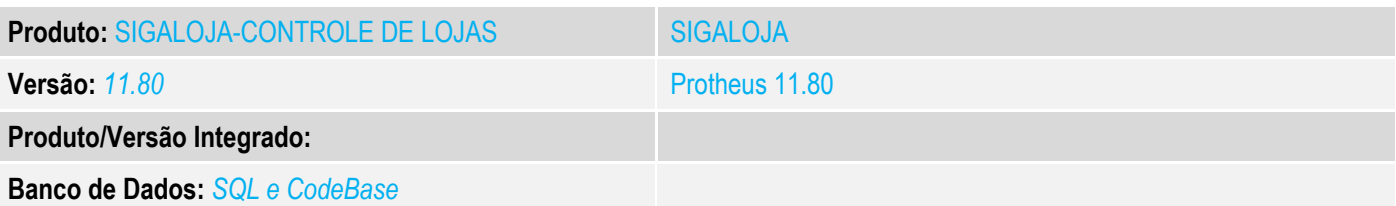

## **1. Evidência e sequência do passo a passo** *[obrigatório]*

### **Teste Unitário (Codificação)**

#### **Situação**

Após a geração de pedido/nf via gravabatch para venda futura (com reserva) a geração de documento de saída fica travada, só sendo possível realizar a mesma após derrubar o serviço do gravabatch.

### **Solução**

Ajuste no LOJA701C para não permitir que a tabela SX6 fique travada após geração de NF via execauto.

### **Procedimento de Testes**

#### **1) Incluir orçamento para venda futura na retaguarda**

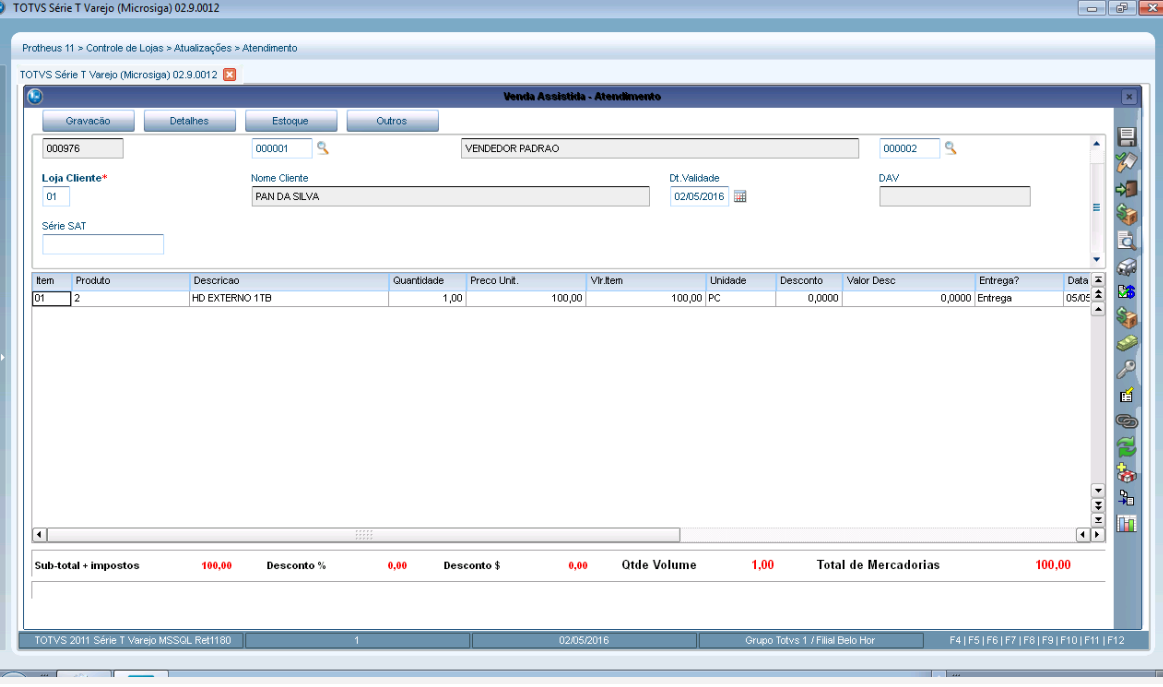

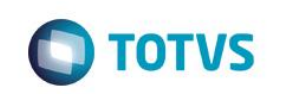

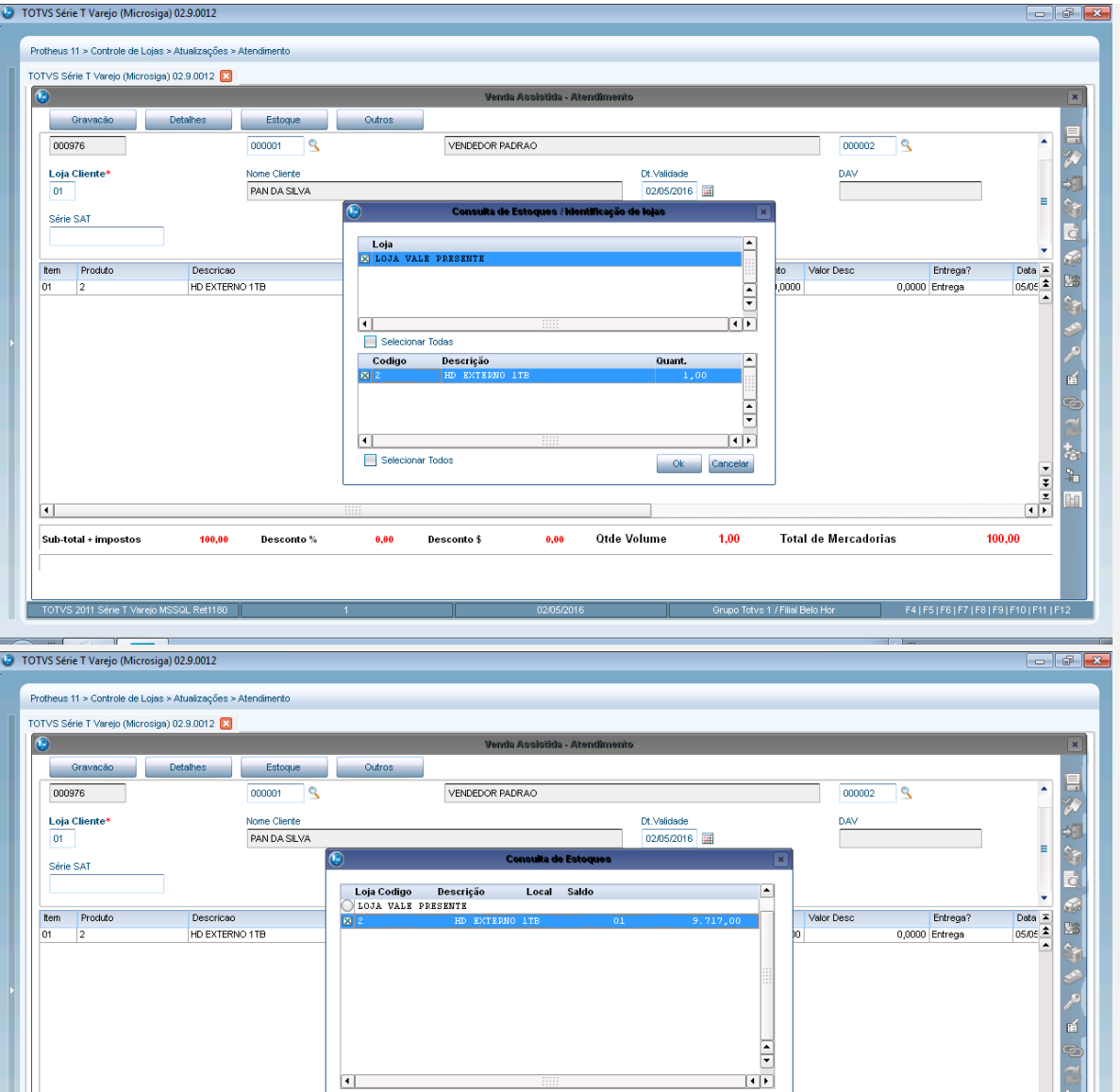

 $\Box$ 

 $\overline{0,00}$ 

Desconto \$

 $\overline{0,00}$ 

Otde Volume

100,00

Desconto %

h

.<br>Sub-total + impostos

なん  $\begin{array}{c|c|c|c|c} \hline \bullet & \bullet & \bullet \\ \hline \bullet & \bullet & \bullet \end{array}$ 

 $100,00$ 

Reservar Cancelar

 $1,00$ 

**Total de Mercadorias** 

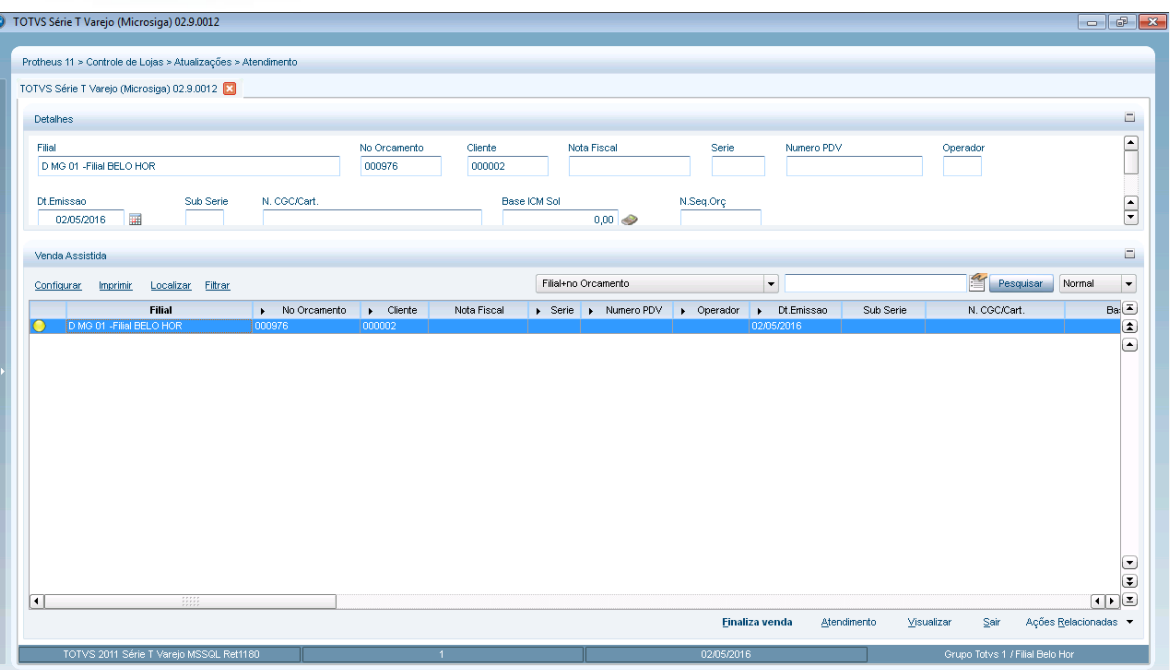

**O** TOTVS

## **2) Importar orçamento no PDV e finalizar a venda**

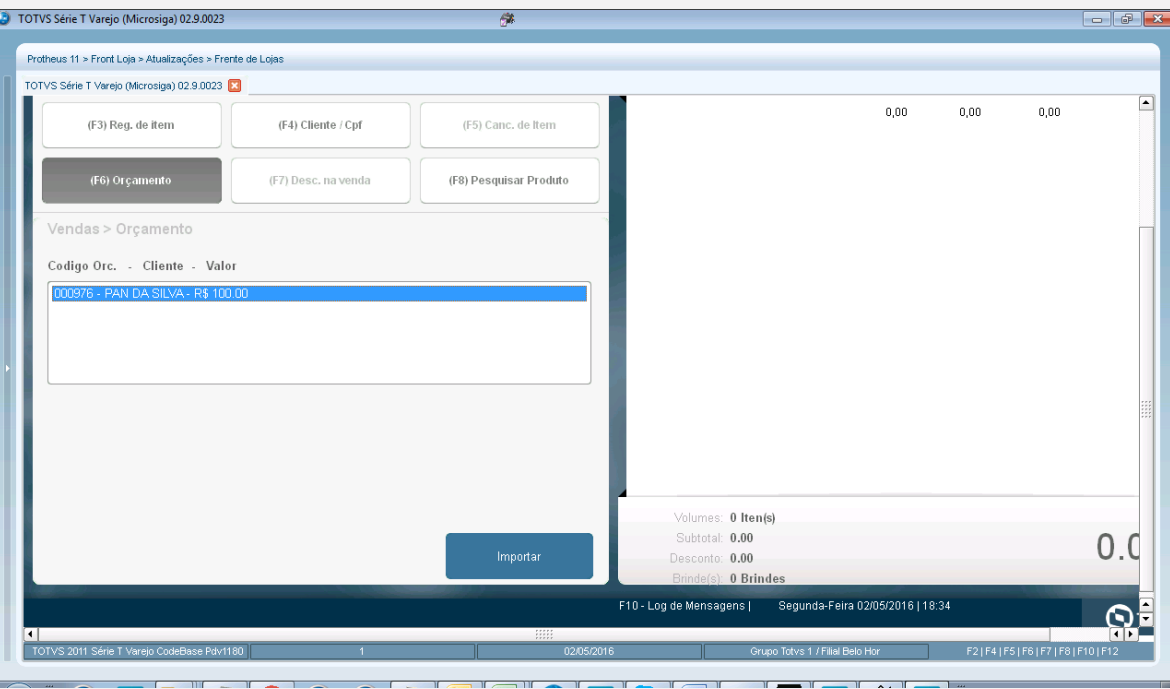

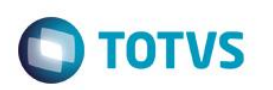

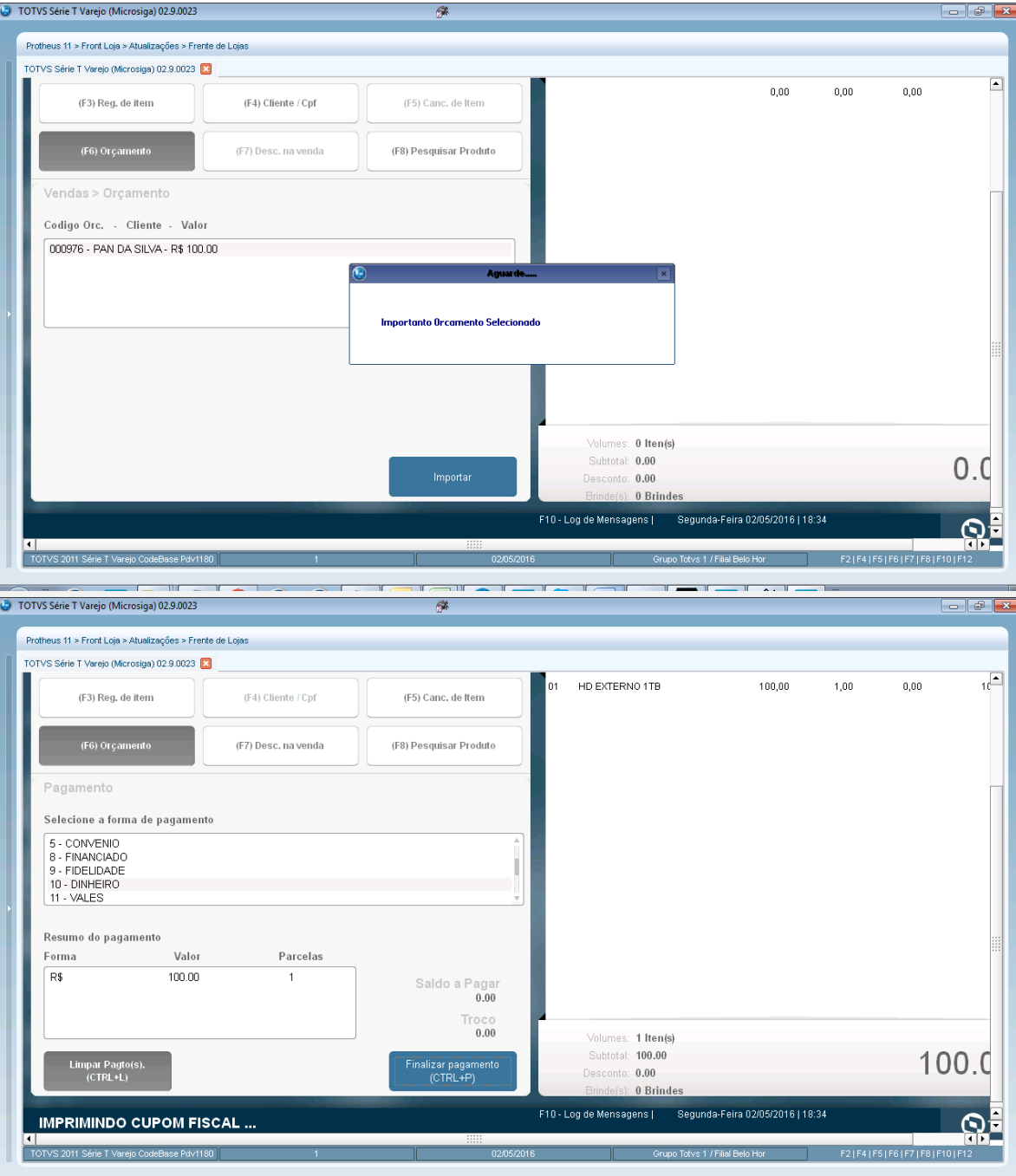

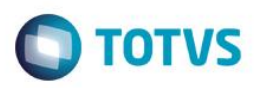

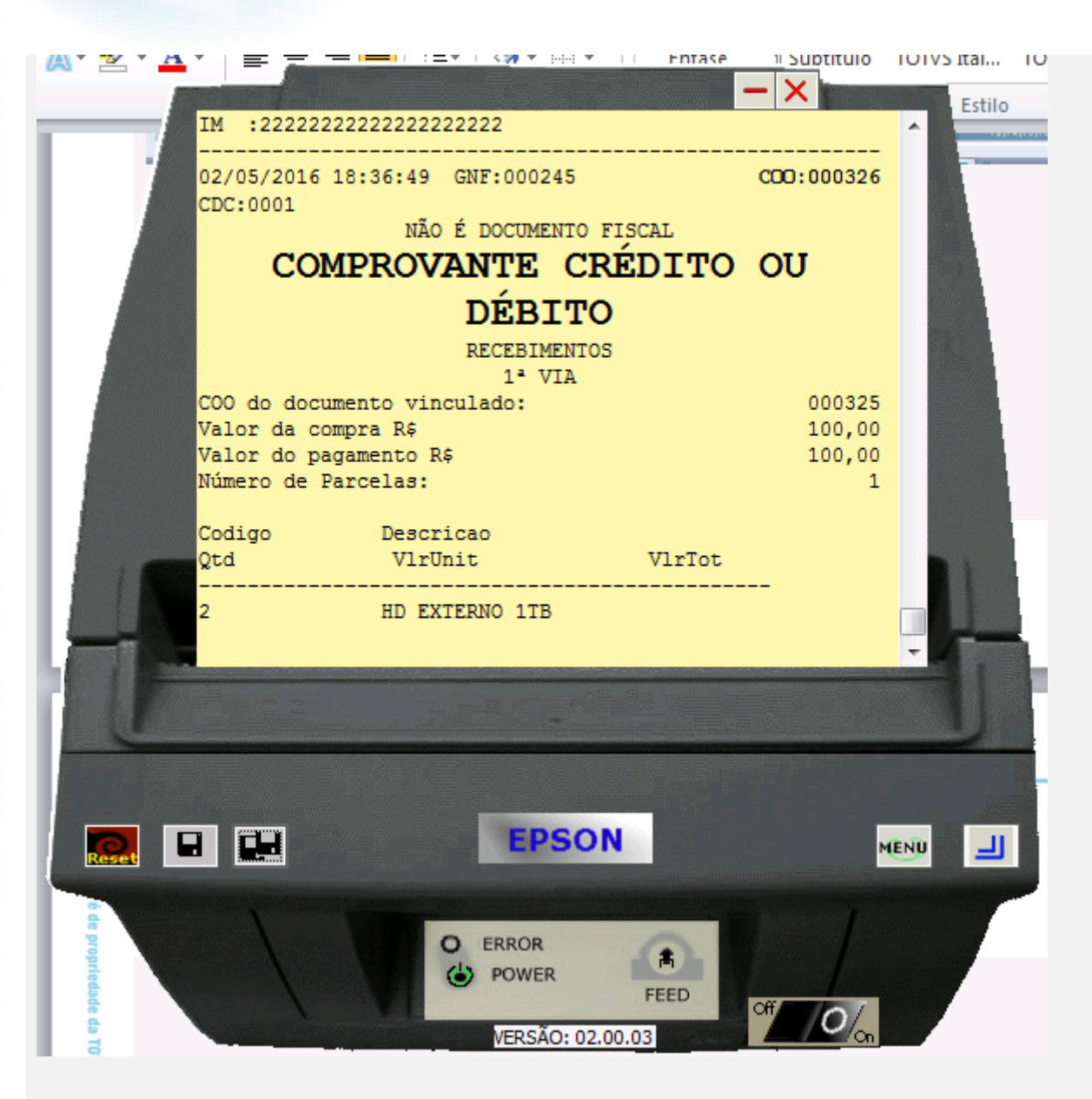

 $\ddot{\circ}$ 

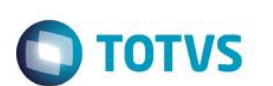

## **3) Processar orçamento para geração de pedido no gravabatch**

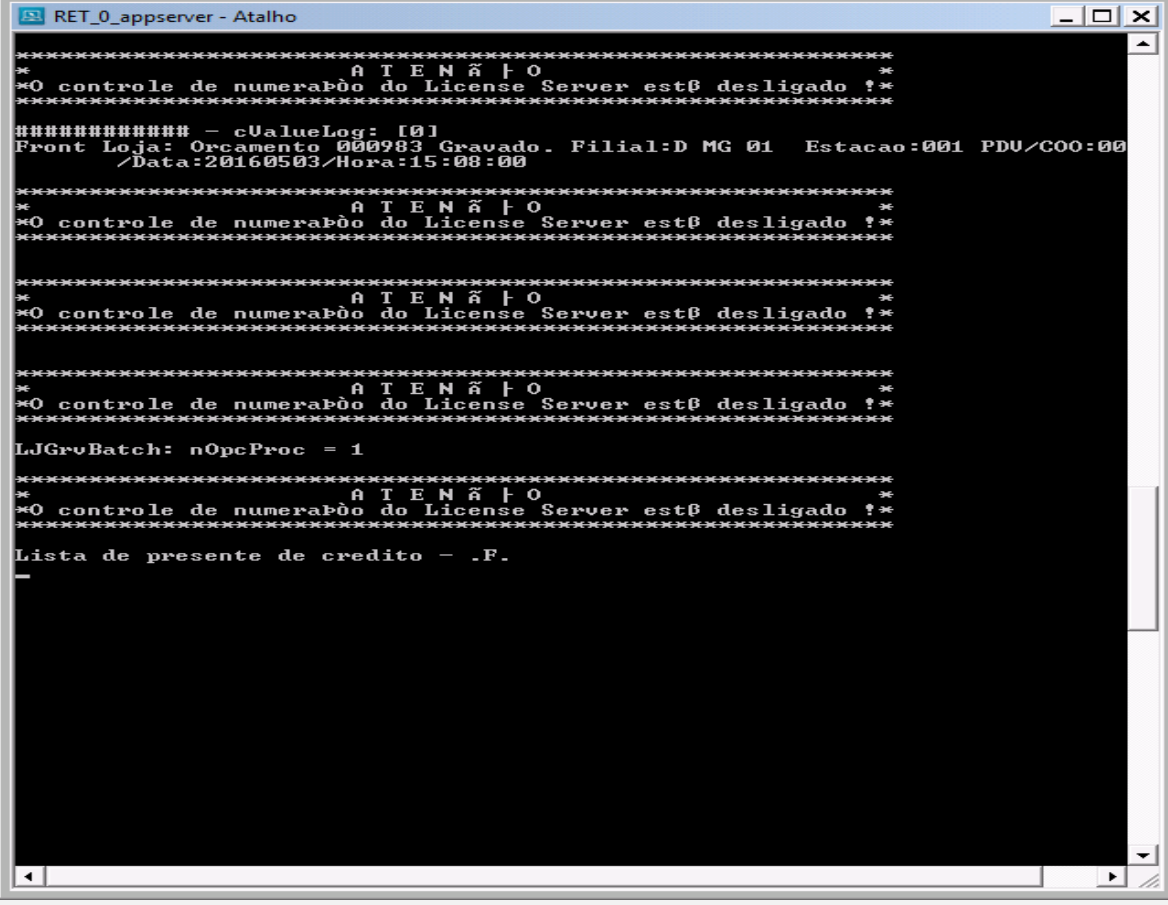

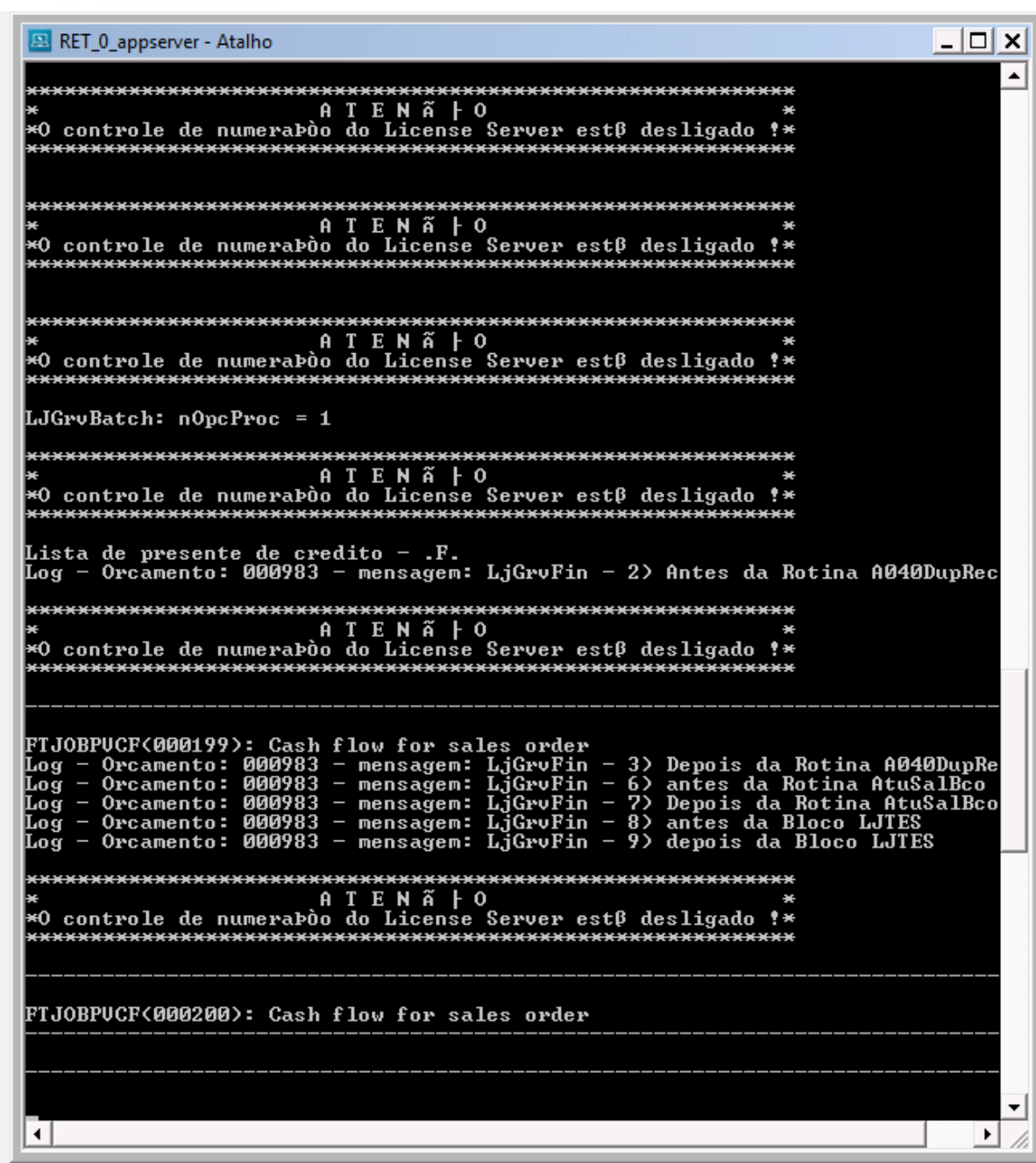

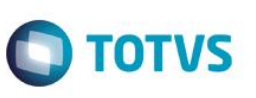

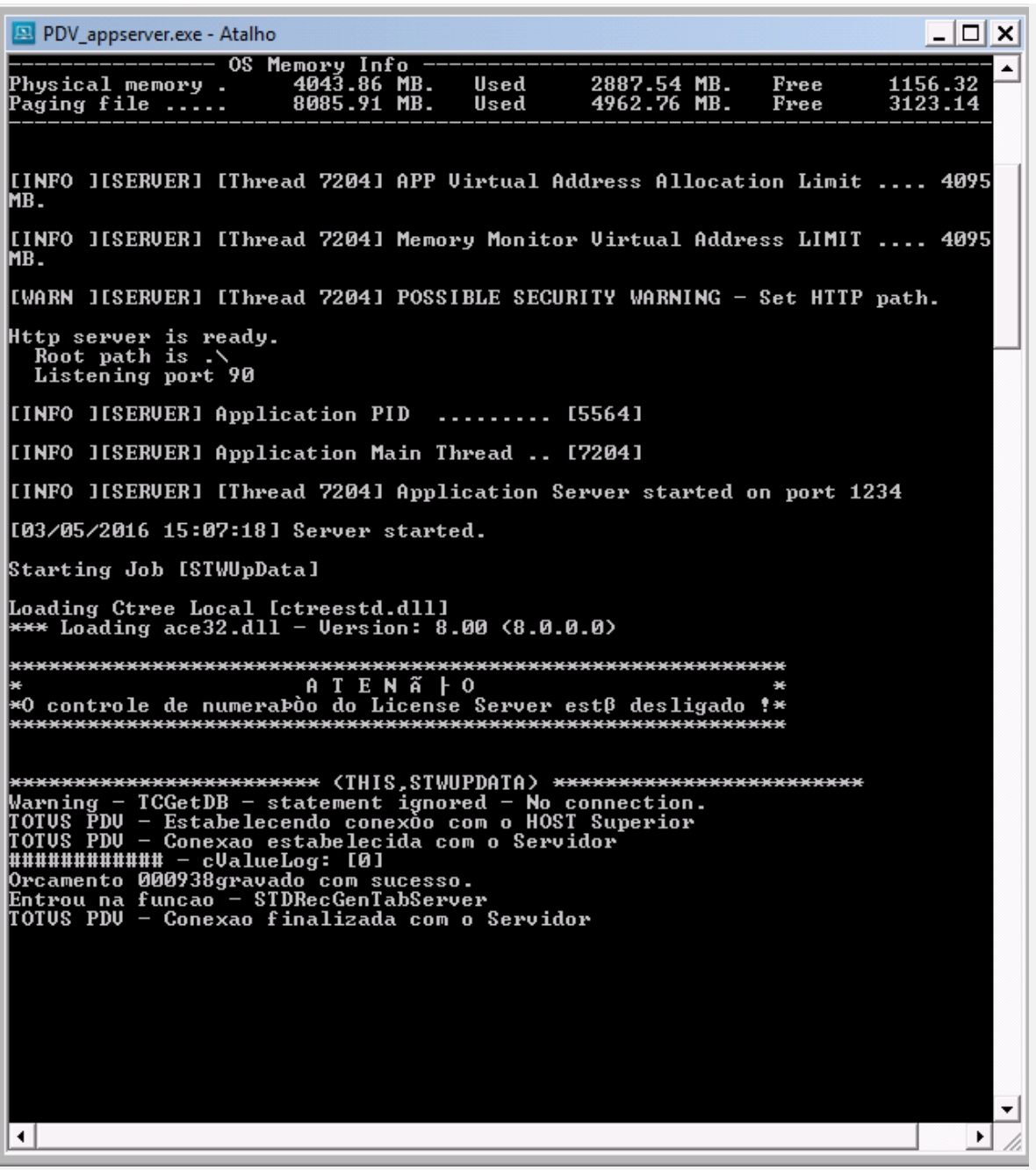

#### **4) Faturar um pedido no SIGAFAT com o job do gravabatch no ar.**

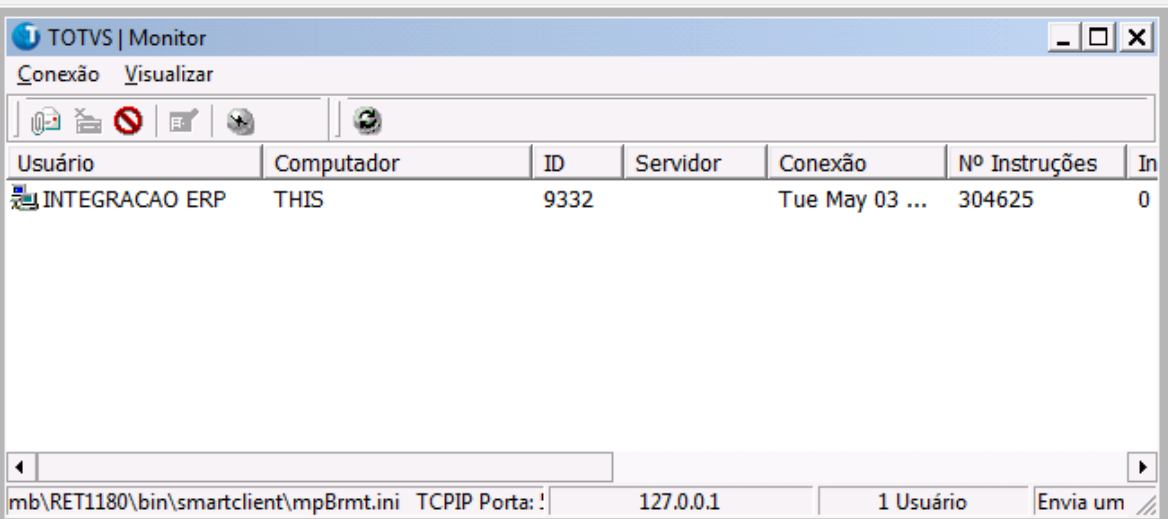

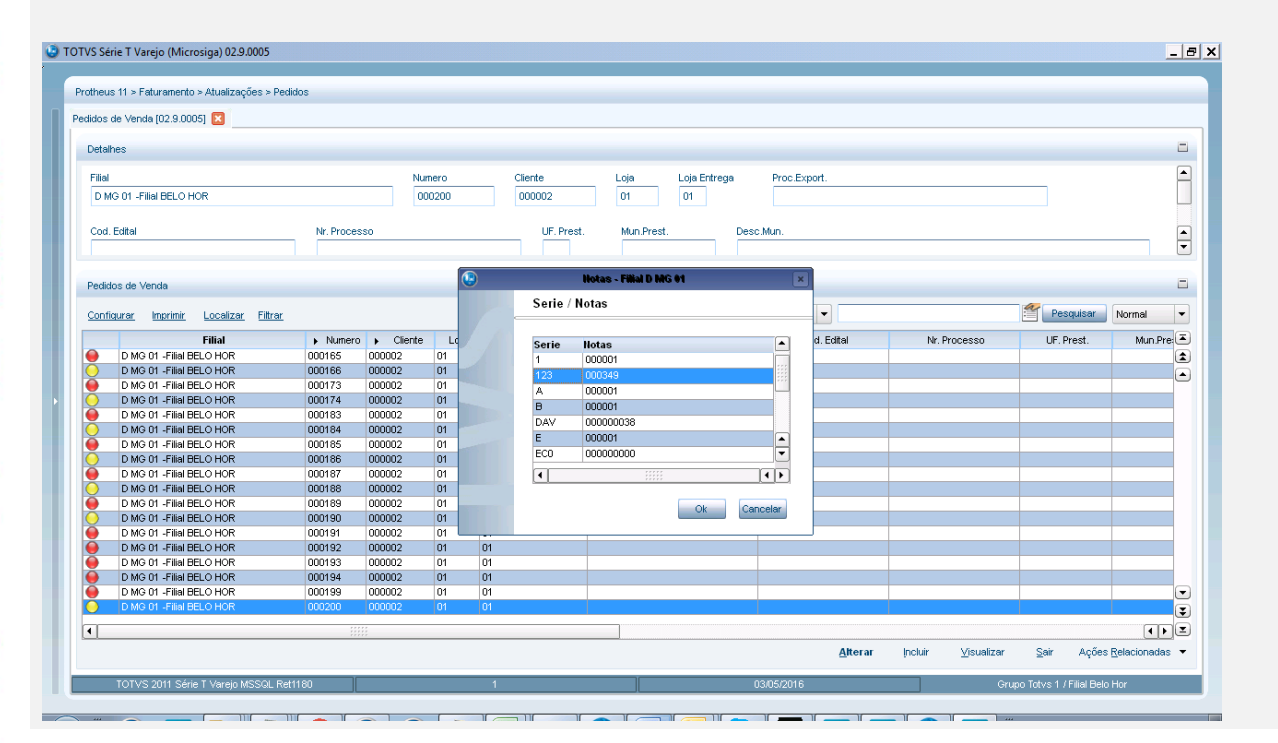

 $\overline{\circ}$ 

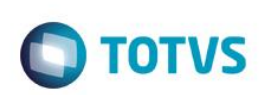

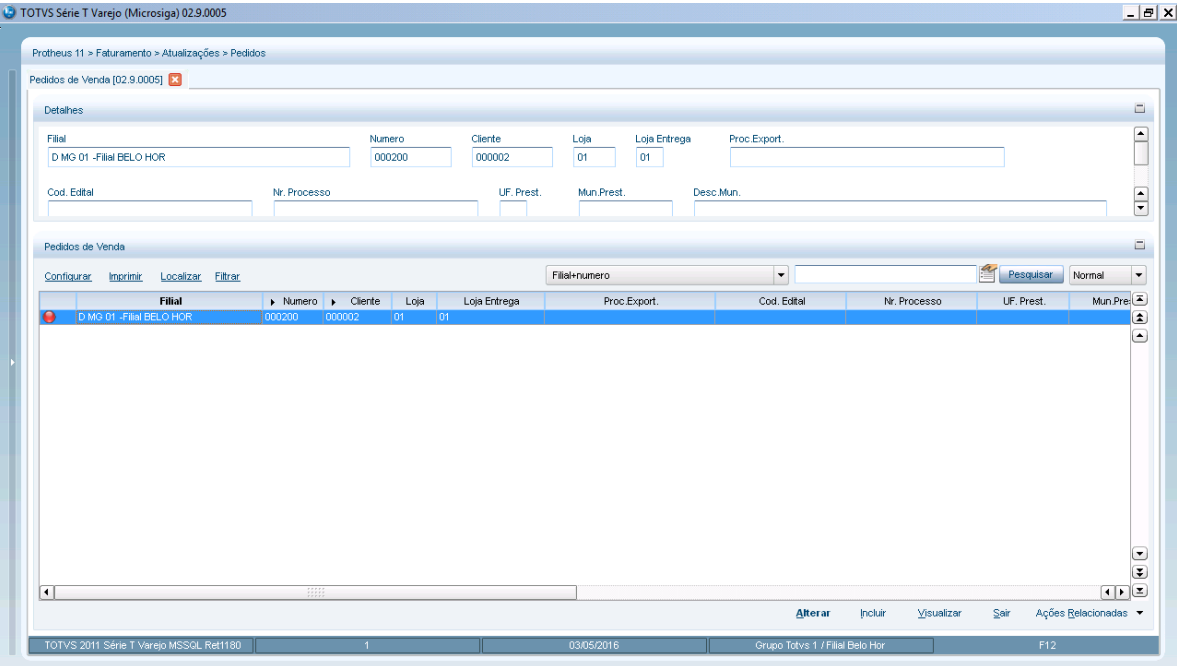

*Faturado com sucesso.*

## **Teste Integrado (Equipe de Testes)**

[Descrever a sequência dos testes realizados em detalhes e os resultados atingidos. O Print Screen de telas é opcional]

## **Teste Automatizado (Central de Automação)** *[Opcional]*

[Informar as suítes executadas e descrever os resultados atingidos]

### **Dicionário de Dados (Codificação)** *[Opcional]*

[O objetivo é incluir o print-screen da tela do dicionário de dados atualizado quando necessário.]

## **2. Outras Evidências** *[Opcional]*

O objetivo é indicar para a equipe de Testes que a informação criada deve ser validada, como por exemplo, publicação de ponto de entrada, etc.

 $\overline{\bullet}$